## 264 Basics

## One way to visualize it: a mini spreadsheet

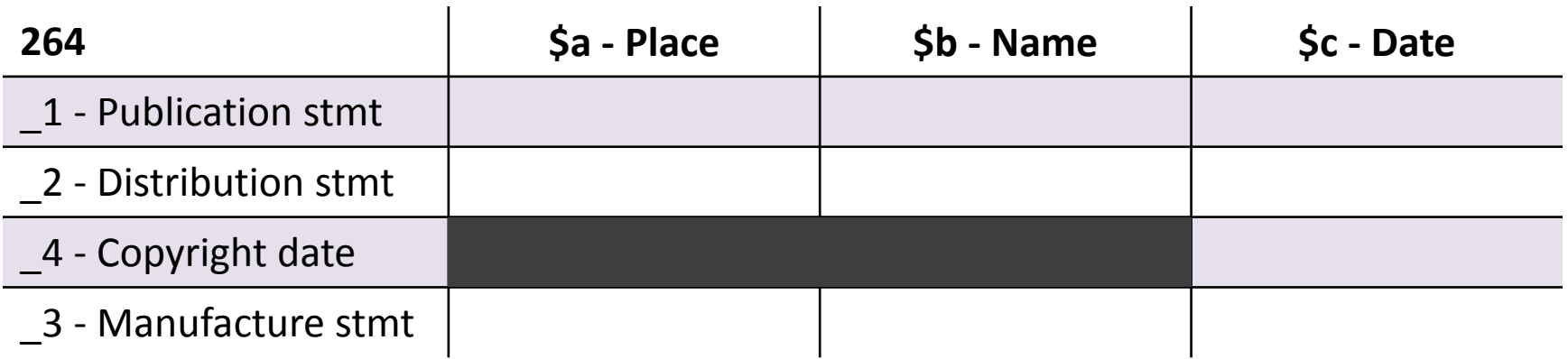

- Start with the first row and work your way down
- If the "... not identified" phrase is in any cell or the cell is empty, move down to the next row in that column
- For all but the first row, leave the cell empty if you can't identify the element
- For each column, stop when you have "real" data or when you get to the bottom, whichever happens first
- Assemble the result

## $H<sup>D</sup> A \omega UCB$